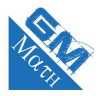

# **Chapitre 10**

# **Loi binomiale**

### **Les savoir-faire**

**100.** Modéliser une situation et calculer des probabilités dans le cadre d'une succession d'épreuves indépendantes

- **101.** Calculer des probabilités du type  $p(X = k)$ ,  $p(X > k)$  ou  $p(X < k)$  pour une v.a. *X* suivant une loi binomiale.
- **102.** Utiliser la loi binomiale pour résoudre un problème de seuil.

# **I. Succession d'épreuves indépendantes**

### **1. Définition et propriété**

### **Définition**

Dans une succession d'épreuves, lorsque l'issue d'une épreuve ne dépend pas des épreuves précédentes, on dit que ces épreuves sont indépendantes.

#### **Univers et issues d'une succession d'épreuves indépendantes :**

On considère *n* épreuves successives indépendantes  $E_1, E_2, \ldots, E_n$ . L'univers *E* de cette succession de *n* épreuves successives indépendantes est le produit cartésien :  $E_1 \times E_2 \times \ldots \times E_n$ . Les issues de *E* sont les *n*−uplets  $(x_1, x_2, \ldots, x_n)$  où  $x_i \in E_i$  pour tout *i* entier naturel avec  $1 \leq i \leq n$ .

### **Propriété**

Dans une succession de *n* épreuves indépendantes, la probabilité d'une issue  $(x_1, x_2, \ldots, x_n)$  est égale au produit des probabilités des issues de ses composantes  $x_1, x_2, \ldots, x_n$ .

### **2. Exemple**

On lance successivement et dans cet ordre trois dés équilibrés numérotés respectivement de 1 à 4, de 1 à 6 et de 1 à 8 et on note les trois résultats obtenus.

- Le résultat de chaque lancer n'a pas d'influence sur les autres donc les trois épreuves sont indépendantes.
- L'univers associé à cette succession de trois épreuves indépendantes est :  $\{1; 2; 3; 4\} \times \{1; 2; 3; 4; 5; 6\} \times$  ${1; 2; 3; 4; 5; 6; 7; 8}.$
- $(2, 5, 7)$  est une issue associée à cette succession d'épreuves indépendantes.
- La probabilité de cette issue est  $p(2; 5; 7) = \frac{1}{4} \times \frac{1}{6}$  $\frac{1}{6} \times \frac{1}{8}$  $\frac{1}{8} = \frac{1}{19}$  $\frac{1}{192}$ .

# **II. Epreuve de Bernoulli**

# **1. Définitions**

### **Définition**

On appelle **épreuve de Bernoulli** de paramètre *p*, toute expérience aléatoire admettant exactement deux issues : • l'une appelée « succès » notée S, dont la probabilité est  $p(S) = p$ ; • l'autre appelée « échec » notée  $\bar{S}$ , dont la probabilité est  $p(\bar{S}) = 1 - p$ .  $\,<\,$  $p \rightarrow$  S  $\overline{\mathbf{s}}$ 1 − *p*

### **Définition**

Soit *X* la variable aléatoire qui prend la valeur 1 lorsque *S* est réalisé et 0 sinon.

La loi de probabilité de *X* est donnée sous la forme du tableau : *k* 0 1  $p(X = k)$  1−*p p* 

On dit que la variable *X* suit une loi de Bernoulli de paramètre *p*.

# **III. Loi binomiale de paramètres** *n* **et** *p*

# **1. Schéma de Bernoulli**

## **Définition**

On appelle **schéma de Bernoulli** de paramètres *n* et *p* la répétition de *n* épreuves de Bernoulli de paramètre *p*, identiques et indépendantes.

**Remarque :** On dit que deux expériences aléatoires sont indépendantes lorsque les résultats de l'une n'influencent pas les probabilités de l'autre.

## **Exemple :**

On tire 3 fois de suite une carte avec remise dans un jeu de 4 cartes (dont une représente le poisson Nemo. On considère comme succès « Obtenir le poisson Nemo ».

*X* la variable aléatoire qui compte le nombre de succès. Calculer  $P(X = 2)$ . [Vidéo](https://www.youtube.com/watch?v=b18_r8r4K2s&list=PLVUDmbpupCapoStVETZ2x6iy0vCua0HvK&index=3)

# **2. Coefficient binomial**

### **Définition**

Soit un schéma de Bernoulli de paramètres *n* et *p*. Pour tout entier  $0 \leq k \leq n$ , on appelle coefficient binomial, noté *n k* , le nombre de chemins du schéma de Bernoulli menant à  $k$  succès. Le nombre  $\binom{n}{k}$ *k* se lit : « *k* parmi *n* ».

**Exemple :** Calculer  $\binom{8}{1}$ 1  $\Big)$ ,  $\Big( \frac{5}{5} \Big)$ 5  $\Big)$ ,  $\Big( \frac{5}{2} \Big)$ 2 . [Vidéo](https://www.youtube.com/watch?v=-gvlrfFdaS8&list=PLVUDmbpupCapoStVETZ2x6iy0vCua0HvK&index=5)

# **IV. Loi binomiale**

### **1. Définition et propriété**

### **Définition**

Soit un schéma de Bernoulli de paramètres *n* et *p*.

Soit *X* la variable aléatoire qui, à chaque issue, associe le nombre de succès. On dit que *X* suit une *loi binomiale de paramètres n et p*.

### **Propriété**

Soit *X* une v.a. suivant la loi binomiale  $\mathcal{B}(n; p)$ . Alors, pour tout entier *k* tel que  $0 \le k \le n$ :<br>  $p(X = k) = {n \choose k} \times p^k \times (1 - p)^{n-k}$ 

#### **Exemple :**

On dispose dans une urne 5 boules gagnantes et 7 boules perdantes. On tire 4 fois de suite avec remise une boule de l'urne. *X* est la variable aléatoire qui compte le nombre de tirages gagnants. Calculer  $P(X = 3)$ . [Vidéo](https://www.youtube.com/watch?v=1gMq2TJwSh0&list=PLVUDmbpupCapoStVETZ2x6iy0vCua0HvK&index=8)